# **Documentations - Tâche #20561**

Scénario # 17319 (Terminé (Sprint)): Documenter le module Seth 2.6 (AD DC et AD membre)

## **Compléter la liste des ports utilisés sur le module Seth**

17/05/2017 14:50 - Joël Cuissinat

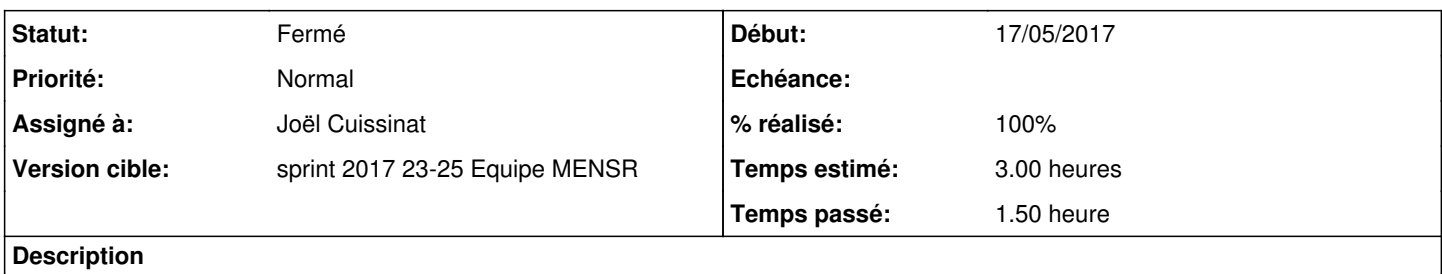

<http://eole.ac-dijon.fr/documentations/2.6/partielles/beta/ModuleSeth/co/92-ports-seth.html>

#### **Historique**

### **#1 - 19/05/2017 17:29 - Joël Cuissinat**

ports DC : [https://wiki.samba.org/index.php/Samba\\_AD\\_DC\\_Port\\_Usage](https://wiki.samba.org/index.php/Samba_AD_DC_Port_Usage)

• ports membre : [https://wiki.samba.org/index.php/Samba\\_Domain\\_Member\\_Port\\_Usage](https://wiki.samba.org/index.php/Samba_Domain_Member_Port_Usage)

#### **#2 - 24/05/2017 17:42 - Joël Cuissinat**

- *Statut changé de Nouveau à En cours*
- *Assigné à mis à Joël Cuissinat*
- *% réalisé changé de 0 à 50*

Mise à jour de la page : <http://eole.ac-dijon.fr/documentations/2.6/partielles/beta/ModuleSeth/co/92-ports-seth.html>

TODO : vérifier la liste exacte sur un membre (aca.file) et en particulier les ports "NetBIOS" mais ça semble en dur dans le template, du coup, envisager d'ajouter une note là-dessus ?

```
root@dc1:~# rgrep "disable netbios" /usr/share/eole/creole/distrib/
/usr/share/eole/creole/distrib/smb-ad.conf:  # disable netbios legacy protocol, only port 445 !
/usr/share/eole/creole/distrib/smb-ad.conf:  disable netbios = yes
```
#### **#3 - 29/05/2017 16:54 - Joël Cuissinat**

- *Statut changé de En cours à Résolu*
- *% réalisé changé de 50 à 100*
- *Restant à faire (heures) changé de 3.0 à 0.5*

Ajout d'une note sur la désactivation des services NetBIOS et les serveurs membres.

## **#4 - 07/06/2017 15:24 - Laurent Flori**

- *Statut changé de Résolu à Fermé*
- *Restant à faire (heures) changé de 0.5 à 0.0*